**УСЛОВИЯ ВЫБОРА И ПРОСТЫЕ ЛОГИЧЕСКИЕ ВЫРАЖЕНИЯ**

**ОПРЕДЕЛЕНИЕ: ВЫРАЖЕНИЕ, СОСТОЯЩЕЕ ИЗ ИМЕНИ ПОЛЯ ЛОГИЧЕСКОГО ТИПА ИЛИ ОДНОГО ОТНОШЕНИЯ, БУДЕМ НАЗЫВАТЬ ПРОСТЫМ ЛОГИЧЕСКИМ ВЫРАЖЕНИЕМ. ЗНАКИ ОТНОШЕНИЙ:**

- **>** больше
- **<** меньше
- **=** равно
- **>=** больше или равно
	- **<=** меньше или равно
- **<>** не равно

# **НАПРИМЕР**

- **Аппаратура > аппетит**
- **Аккордеон > аппаратура**
- **Аппендицит > аппетит**
- **3/12/1998 < 23/04/2001 24/09/2004 > 23/09/2004**

#### *ПРИМЕРЫ ЛОГИЧЕСКИХ ВЫРАЖЕНИЙ*

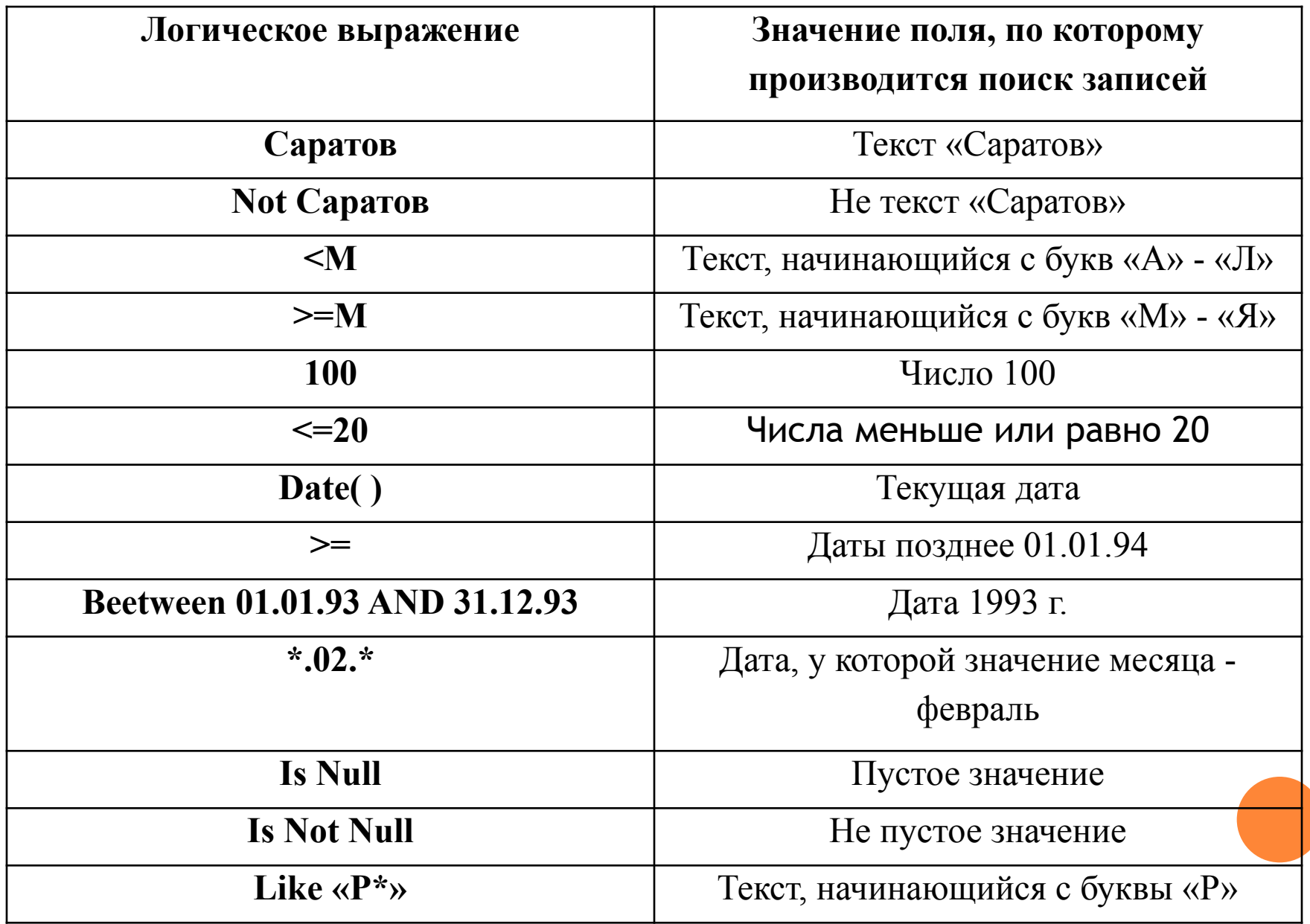

### **ПРИ СОЗДАНИИ ВЫБОРКИ МОЖНО ПРИМЕНЯТЬ МАСКИ ВВОДА, ДЛЯ ЭТОГО ИСПОЛЬЗУЮТСЯ СПЕЦИАЛЬНЫЕ СИМВОЛЫ.**

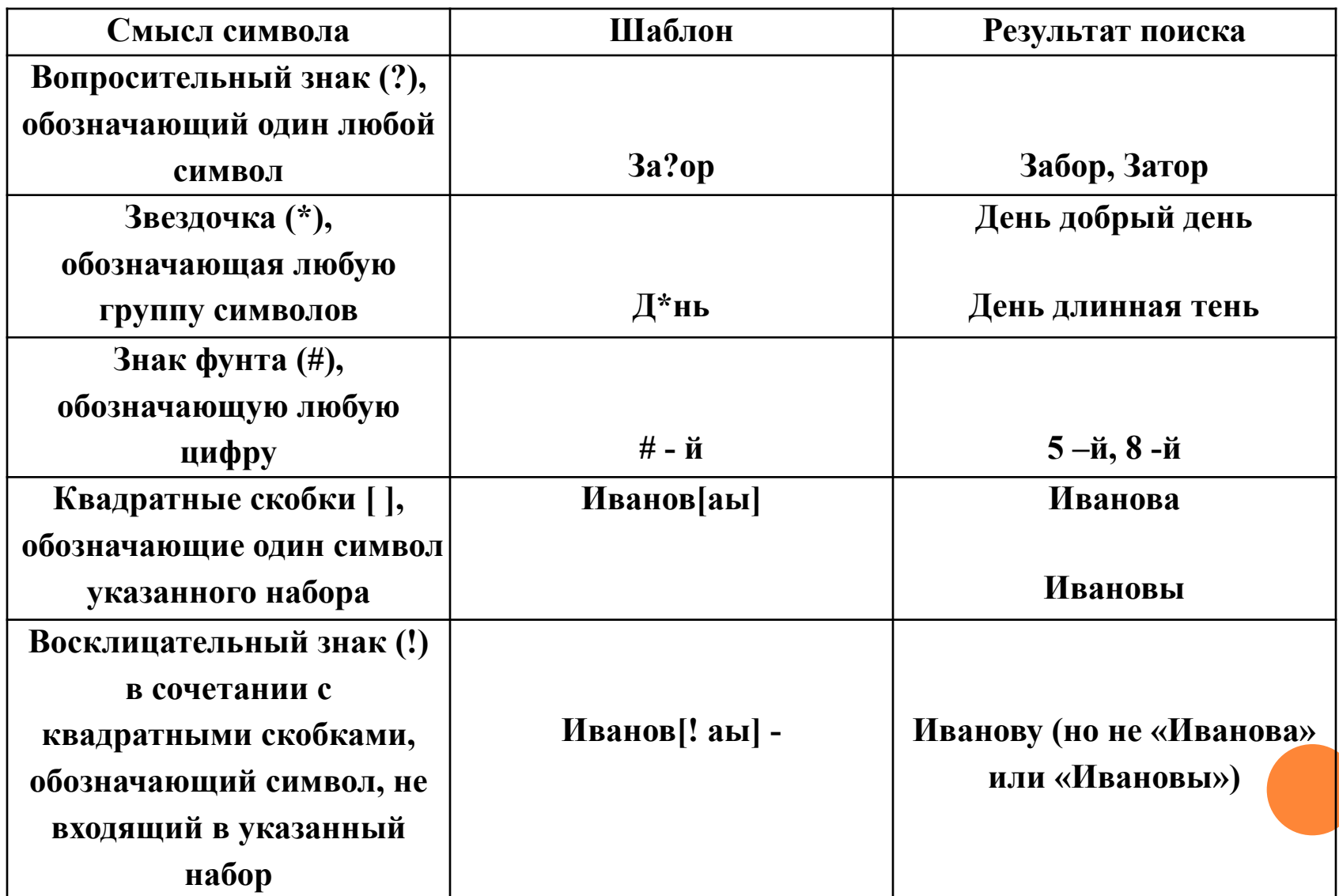

### **ВОТ КАК ВЫГЛЯДЯТ В КОМАНДАХ СУБД ЛОГИЧЕСКИЕ ВЫРАЖЕНИЯ, СООТВЕТСТВУЮЩИЕ ВЫСКАЗЫВАНИЯМ ПРИВЕДЕННЫМ В ТАБЛИЦЕ:**

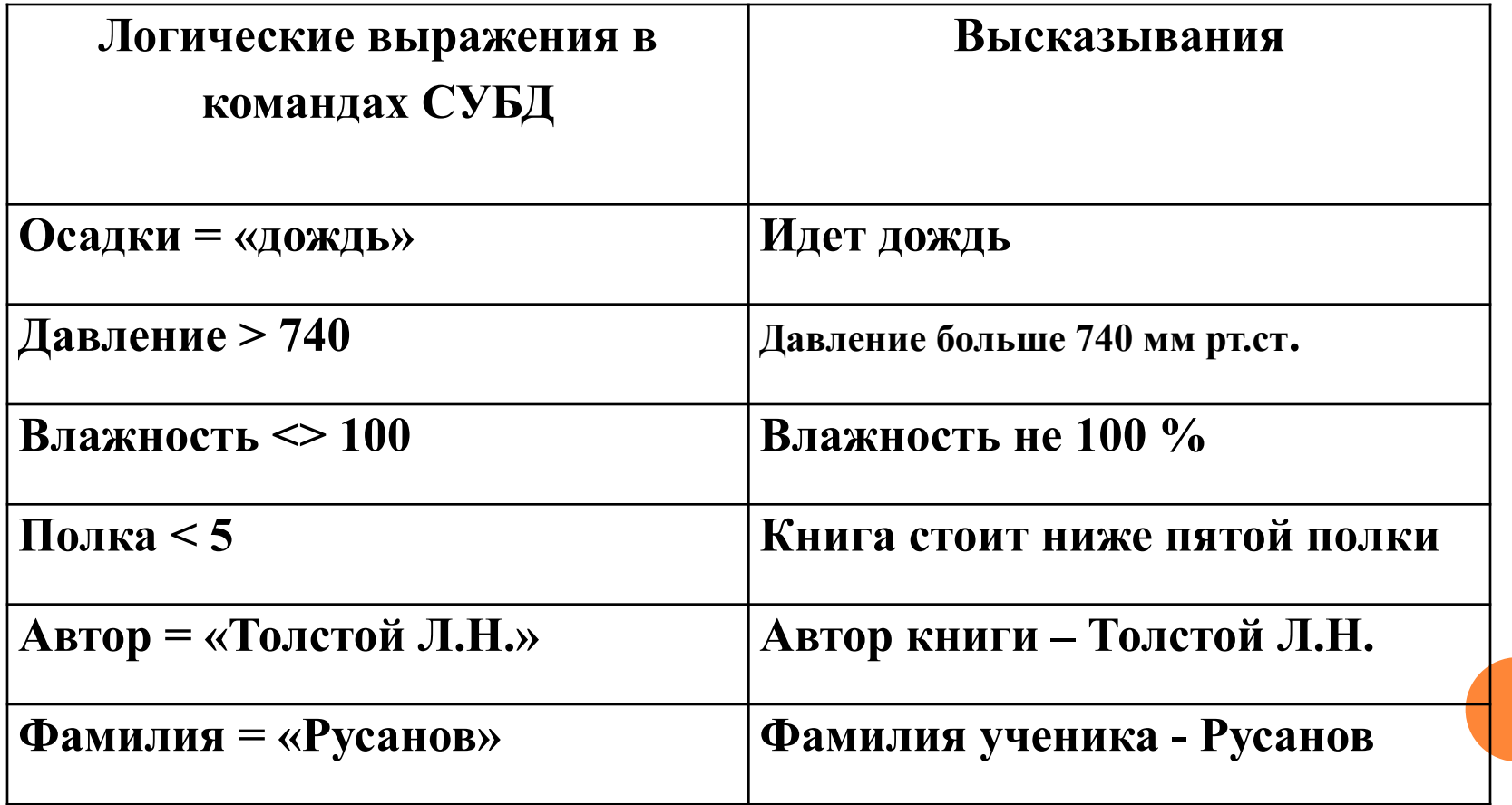

### **ЗАПРОС НА ВЫБОРКУ ПИШЕТСЯ ТАК:**

 **Команда запроса информации из БД «Погода» о датах дождливых дней: .выбрать ДЕНЬ где ОСАДКИ = «дождь»**

 **Команда запроса информации из БД «Погода» дней, когда влажность была выше 745 мм рт.ст.: .выбрать ДЕНЬ, ВЛАЖНОСТЬ где ДАВЛЕНИЕ >745**

**В следующих простых логических выражениях вместо знаков вопроса (?) поставить знаки отношений так, чтобы выражения были истинны.**

 а) БД «Погода», запись номер 3. ВЛАЖНОСТЬ ? 90 ОСАДКИ ? «дождь»

 б) БД «Домашняя библиотека», запись номер 1. АВТОР ? «Толстой Л.Н.» ГОД ? 1990

**В следующих простых логических выражениях вместо знаков вопроса (?) поставить знаки отношений так, чтобы выражения были истинны.**

 а) БД «Погода», запись номер 3. ВЛАЖНОСТЬ > 90 ОСАДКИ <> «дождь»

 б) БД «Домашняя библиотека», запись номер 1. АВТОР <> «Толстой Л.Н.» ГОД < 1990

БД «Погода», запись номер 2. Температура выше нуля. Осадков нет.

БД «Домашняя библиотека», запись номер 3. Книга издана в 1982г.

Книга находится ниже пятой полки.

БД «Погода», запись номер 2. Температура выше нуля. ( ТЕМПЕРАТУРА > 0.) Осадков нет. (ОСАДКИ Is Null.).

БД «Домашняя библиотека», запись номер 3. Книга издана в 1982г. (ГОД ИЗДАНИЯ 1982.) Книга находится ниже пятой полки. (НОМЕР ПОЛКИ  $< 5.$ )